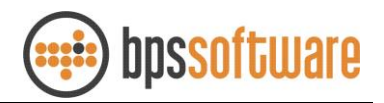

## Anleitung zum Löschen des Druckvermerks

## 1 Einleitung

Seit der Version 6.1.1.9 werden Rechnungen nach dem Druck gesperrt. Diese Änderung wurde auf Grund der Anforderungen durch die GoBD eingeführt. Die GoBD lässt es eigentlich nicht zu, eine einmal gedruckte Rechnung zu verändern. Zulässig wird dies aber in dem Moment wieder, in dem jede Änderung protokolliert wird und man dem Prüfer nachweisen kann, dass die korrigierte Rechnung an den Kunden versendet wurde. Im Folgenden wird erläutert, wie diese neue Funktion angewendet werden kann. Wenn Sie diese Funktion nutzen, d.h. eine Rechnung, die bereits gedruckt wurde, ändern und erneut drucken, empfehlen wir Ihnen beide Exemplare zu archivieren und auf der alten Rechnung einen Vermerk vorzunehmen. Im Fall einer Prüfung können Sie dem Prüfer dann beide Exemplare vorlegen und die Änderungen erläutern.

## 2 Druckvermerk löschen

Zunächst muss die neue Funktion in den Projekteinstellungen aktiviert werden. Dazu mit den entsprechenden Berechtigungen unter Projekte -> Projekteinstellungen im Reiter Rechnungen den Haken "Druckvermerk zurücksetzen können (mit Protokollierung)" setzen.

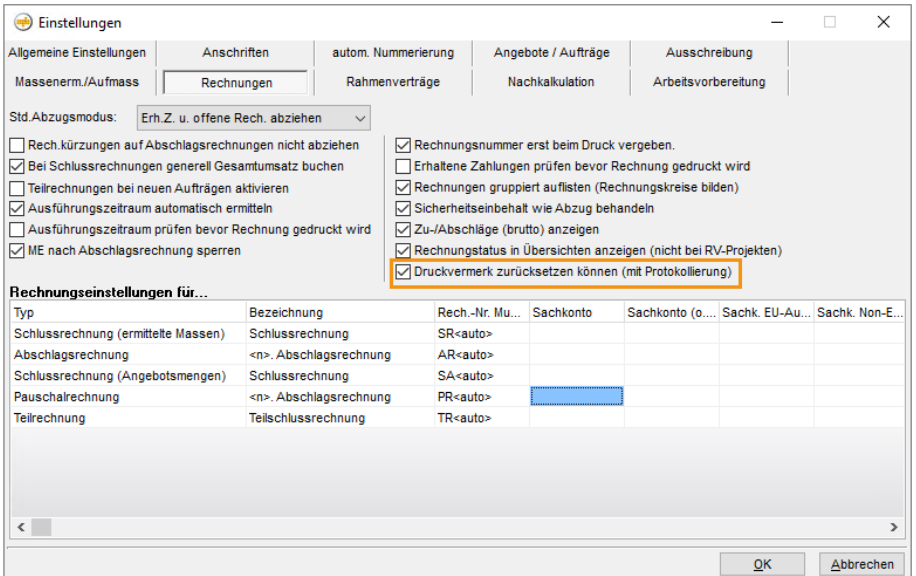

Wenn dieser Haken gesetzt ist, dann wird bei allen gedruckten Rechnungen vor dem Druckstatus ein rotes X angezeigt.

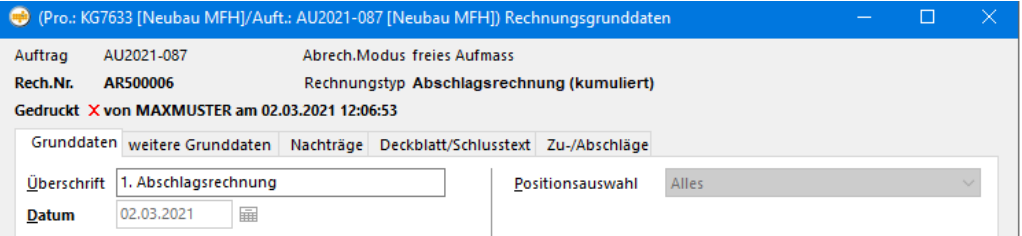

Beim Klick auf das rote X, erscheint eine Meldung, die den Anwender darüber informiert, dass das zurücksetzen des Druckvermerks protokolliert wird. Wenn diese Meldung mit "OK" bestätigt wird, erscheint die Meldung "Möchten Sie den Druckvermerkt jetzt entfernen?". Die Bestätigung dieser Meldung führt zum Entfernen des Druckvermerks und dazu, dass die Rechnung und das zugehörige Aufmaß wieder bearbeitet werden kann.

Projektrechnungen – Druckvermerk löschen

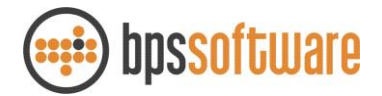

## **3** Protokollierung

Wenn eine Rechnung dem Rechnungsjournal hinzugefügt wird, dann erfolgt dort wie gewohnt ein neuer Eintrag mit der entsprechenden Rechnungsnummer. Die Rechnungsdetails können mit Doppelklick auf die Rechnung betrachtet werden. Dort ist auch der neue Reiter Druckhistorie zu finden. Bei jeder Änderung des Druckvermerks, d.h. entweder Druck der Rechnung oder Zurücksetzen des Druckvermerks, erfolgt dort ein Eintrag.

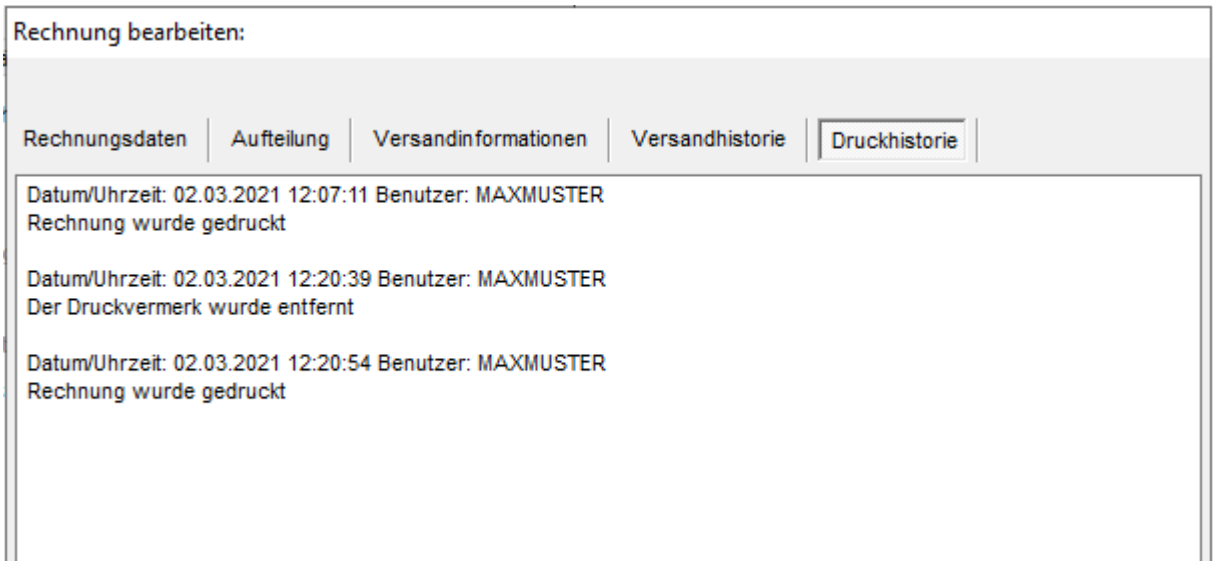